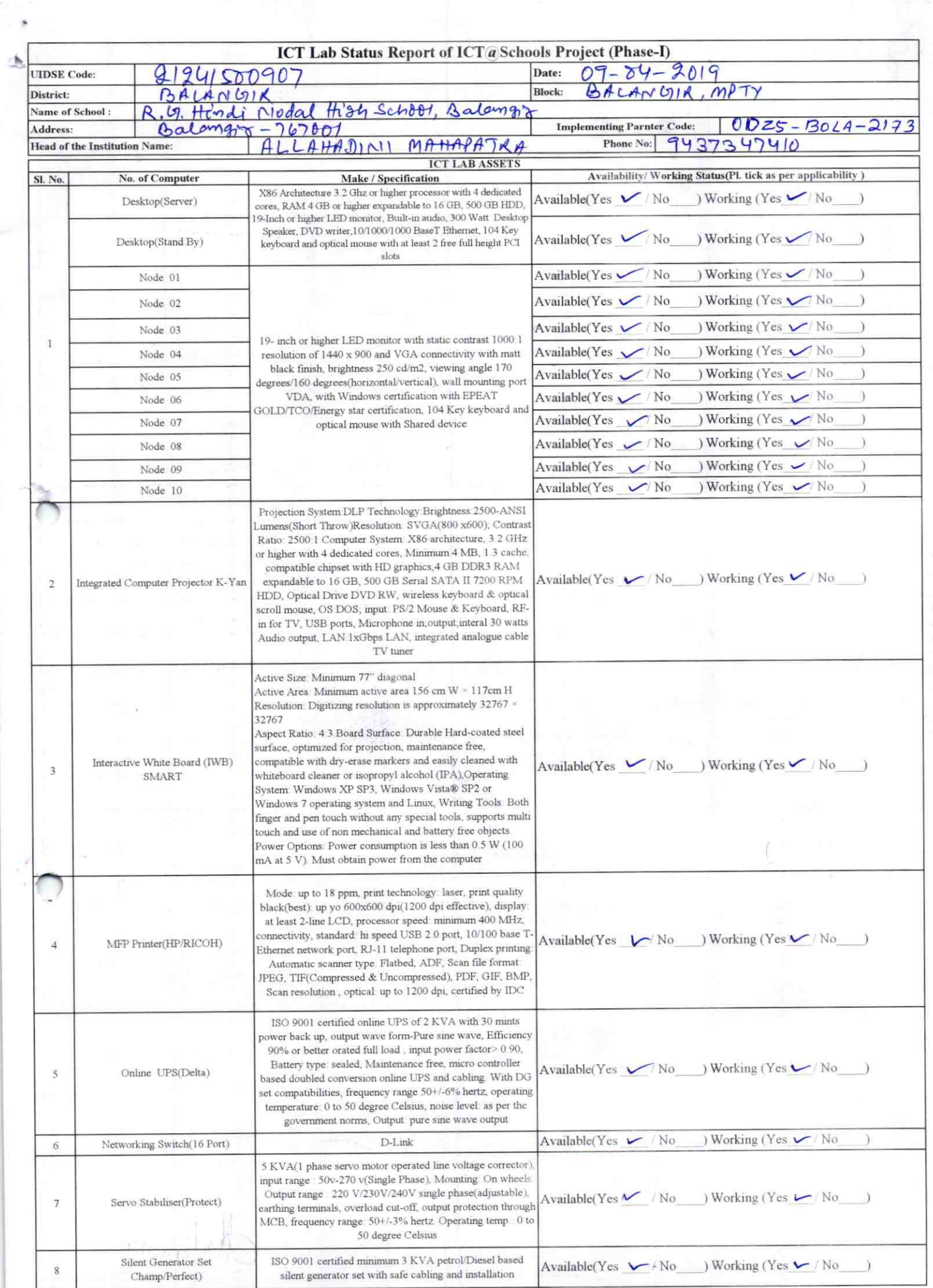

 $\hat{\mathcal{F}}$ 

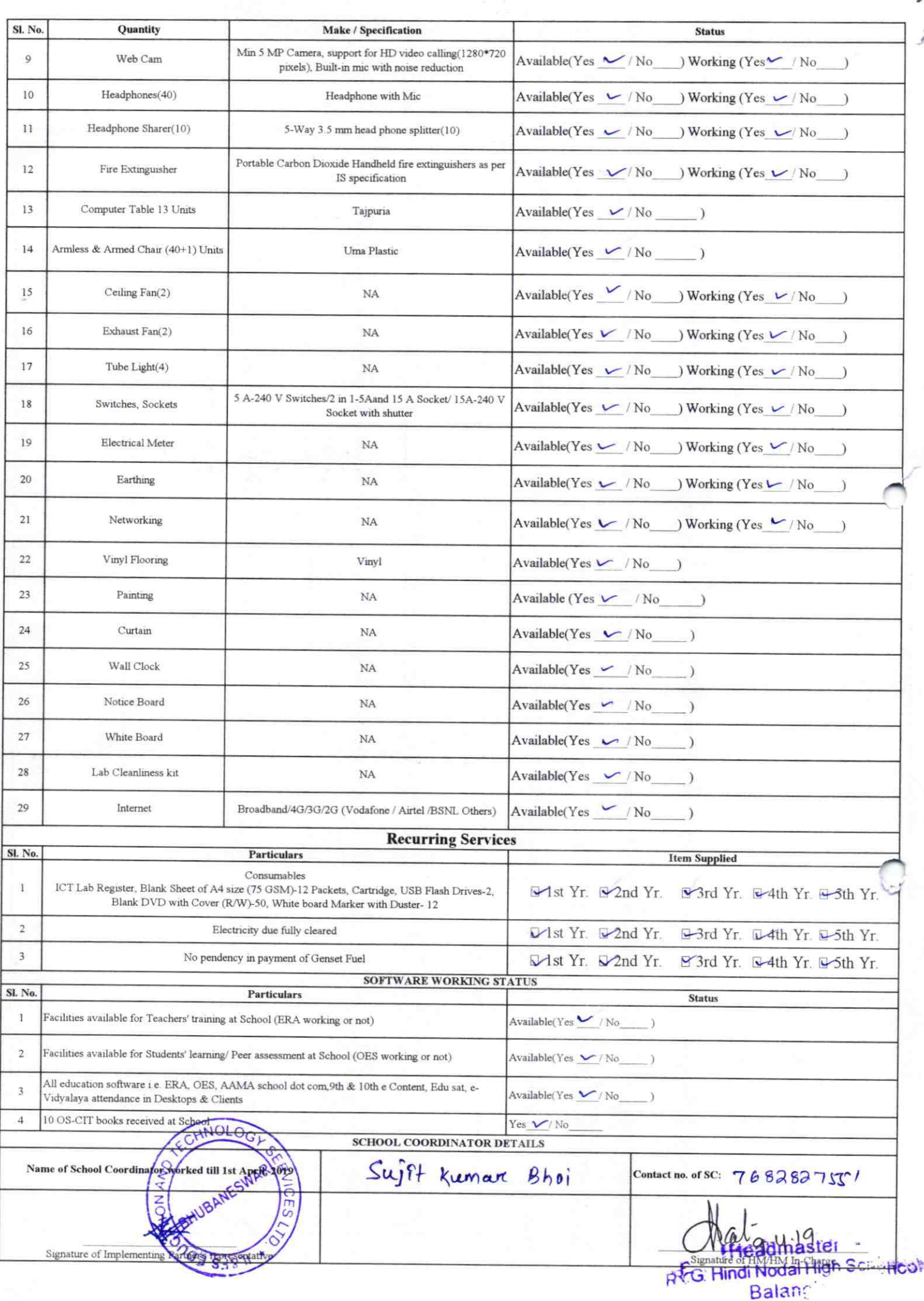

Details of Teachers (at least 2, if more add another sheet) who are given handholding support:

Name: Name Ac Hote Name: Norrendre Nath Mithre ID no: ID no: Teaching Subject(s): Make. Teaching Subject(s): GSC OS-CIT Certified: Yes/No OS-CIT Certified: Yes/No<br>Date of Birth (DD/MM/YYYY): 10/05/1966 Date of Birth (EDAYYYYYS): 1966 Father's Name: Kroushnachandra Mishx Father's Name: V'Kirtichandra Hola E-Mail ID: namita, hotal 27@gomail, Con. E-Mail ID: mishre navendrenature  $\frac{1}{3}$  Contact no: 94373-3 Teaches through e Content:Yes/No Teaches through e Content: Yes/No

This is to undertake that, adequate training and support has been provided to me to manage ICT lab related activities.

Navendra wath mostroa

Signature of Teacher

This is to undertake that, adequate training and support has been provided to me to manage ICT lab related activities.

Nameta Hota

Signature of Teacher

I hereby confirm that, necessary handholding support have been given to the teachers mentioned above of our school to manage ICT lab related activities.

**Stamp & Signatur** Headmaster G. Hindi Nodal High School **Ralancin** 

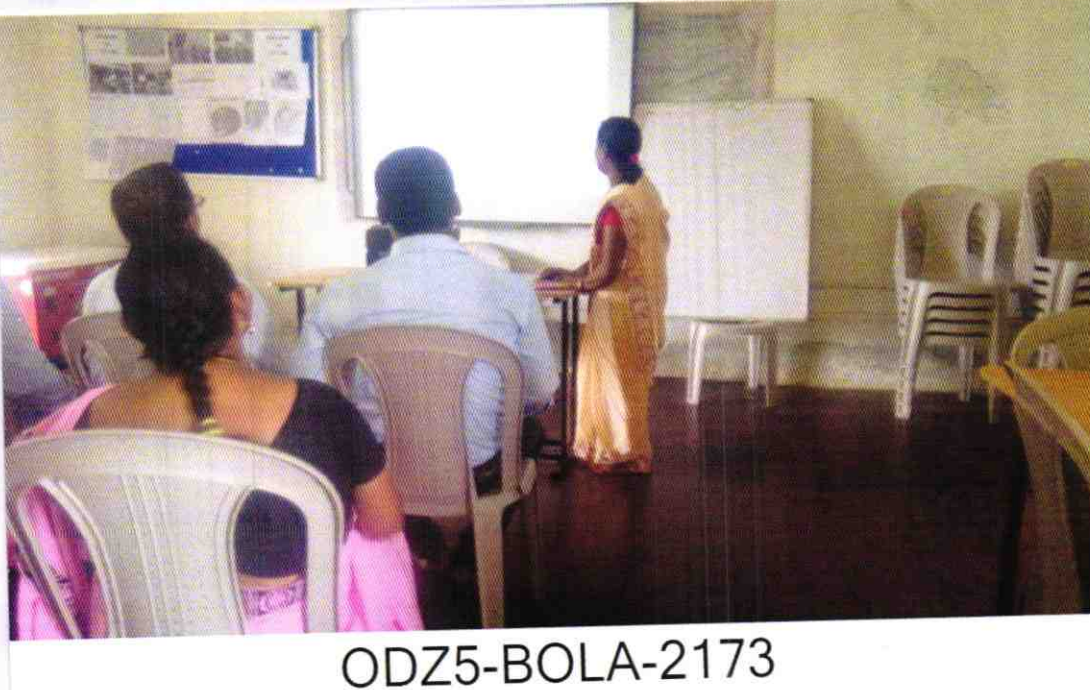